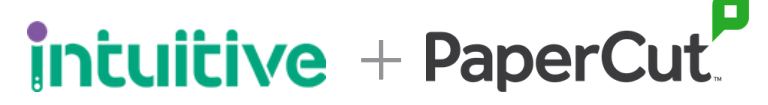

**Your Print Data, made easy**

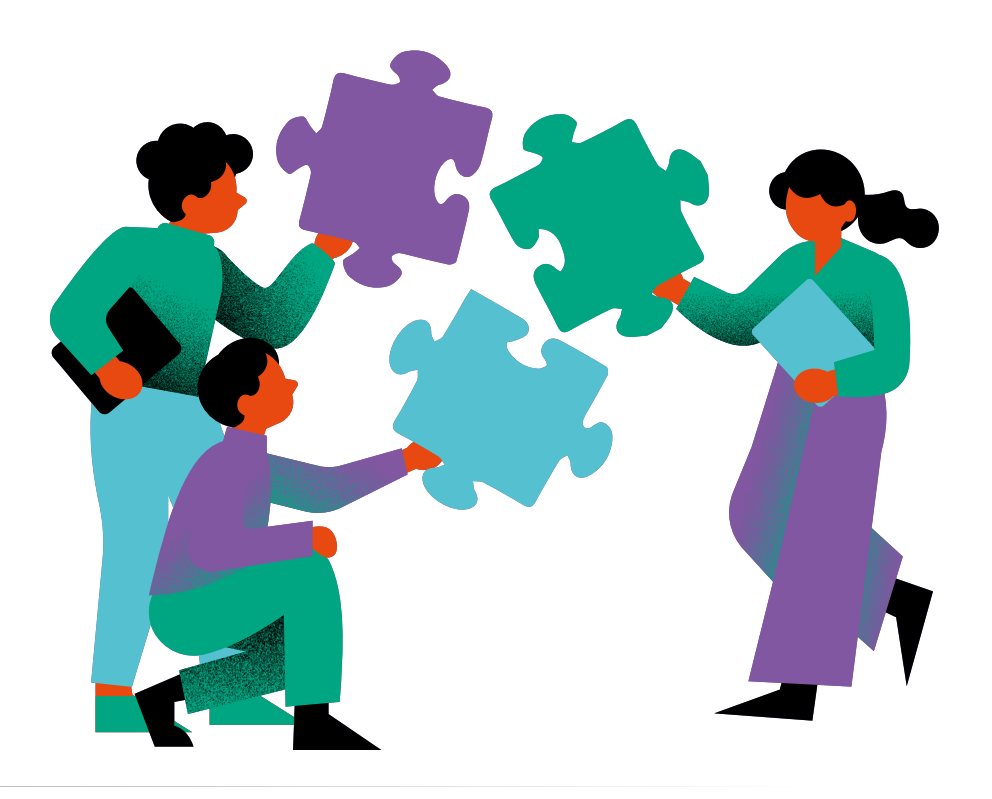

### **Visualizza i dati di stampa di PaperCut Dashboard Intuitive per PaperCut MF e PaperCut Hive**

**Intuitive per PaperCut MF è una soluzione BI preintegrata e progettata appositamente per PaperCut. Permette di visualizzare i dati di stampa di PaperCut e gestire costi, rischi e impatto ambientale.**

Intuitive per PaperCut è una soluzione BI preintegrata e progettata appositamente per PaperCut MF e PaperCut Hive.

Fornisce un set completo di configurazioni standard implementabili in poche ore e non in settimane. I report mensili per diversi detentori di budget sono automatizzati e personalizzati senza alcuno sforzo. Le dashboard grafiche identificano dove è possibile migliorare l'efficienza dell'infrastruttura di stampa.

#### **Benefici**

Cinque vantaggi principali delle dashboard PaperCut.

**1. Produrre istantaneamente dashboard basate sui ruoli** senza alcuno sforzo manuale

**2. Approfondire passando da una panoramica di alto livello a un'analisi dettagliata** attraverso le nostre viste preconfigurate

**3. Identificare rapidamente utenti, gruppi e reparti ad alto volume** al fine di gestirne i costi

**4. Migliorare l'efficienza del parco stampa** identificando facilmente i dispositivi sotto e sovra utilizzati

**5. Evidenziare le aree di trasformazione digitale** con analisi delle tendenze

## **Dashboard Intuitive per PaperCut MF**

vs copia

 $\bullet$ 

### **Sintesi**

- Top 20 utenti e dispositivi, numero di utenti, pagine totali, numero di dispositivi
- Classificare gli utenti in base a chi ha stampato, scansionato e copiato il maggior numero di pagine
- Visualizzare i dispositivi con il maggior numero di pagine stampate, indicando che potrebbero essere sovrautilizzate
- Esaminare i documenti più stampati in modo da poter identificare i punti critici nei comportamenti di stampa

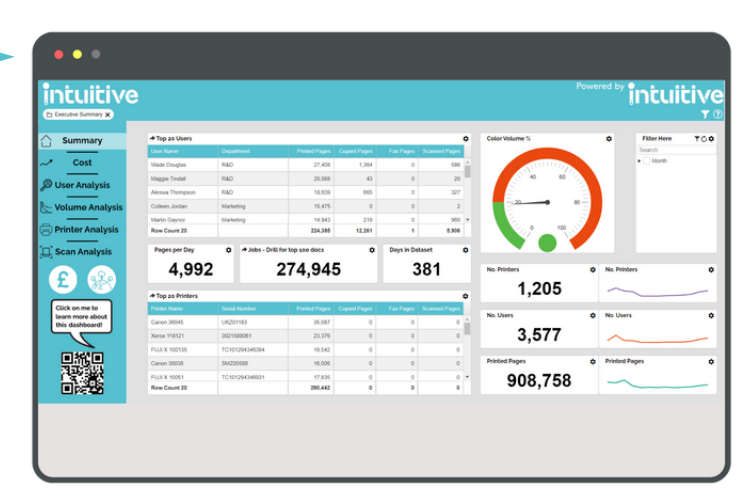

Costi nel tempo, per reparto, utente, b/n vs colore, stampa

**Analisi dei Costi**

Classifica dei reparti in base alla percentuale di pagine a colori stampate e loro peso percentuale sui costi di stampa

Costo utente medio per dipartimento

### <mark>intuitive</mark> intuitive mmmm £41.694 978.484 3,577 £11.66

### **Analisi di Costi e Volumi**

- Impatto dei volumi e dei costi di stampa su un periodo continuativo di due anni, suddivisione delle pagine a colori, pagine totali e costi
- Confronto del volume di stampa e dei costi dell'anno scorso rispetto l'anno corrente
- Verifica di come i cambiamenti nelle abitudini di stampa nell'arco di un anno hanno influito sulle attività
- Vista dell'impatto delle analisi sulla stampa nel corso dell'ultimo anno

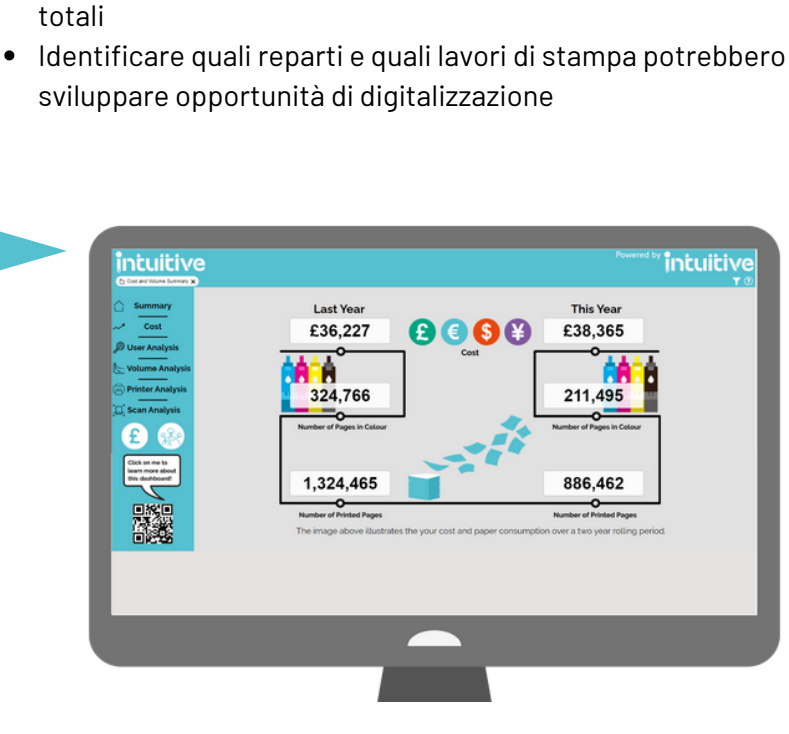

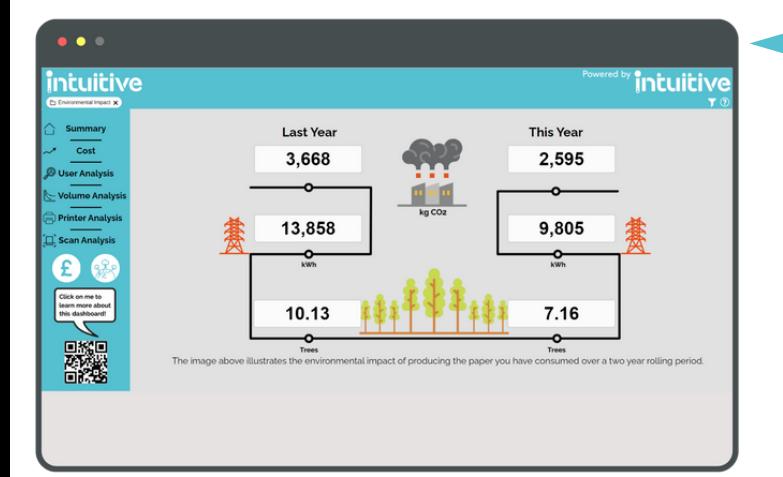

### **Impatto ambientale Impatto Ambientale**

- Impatto ambientale della stampa (CO2, energia, alberi  $\bullet$ consumati) per reparto su un periodo continuativo di due anni
- Confronto con gli anni precedenti rispetto all'anno in corso delle emissioni di CO2, dell'energia utilizzata per la stampa in KWh e del numero di alberi utilizzati.
- Verifica di come l'analisi delle stampe e delle modifiche alle abitudini di stampa hanno influito sull'ambiente
- Pssibilità di capire se si sono raggiunti i propri obiettivi  $\bullet$ ambientali e di utilizzare i dati per stabilirne di nuovi

# **Dashboard Intuitive per PaperCut Hive**

### **Report di sintesi**

- Top 20 utenti e dispositivi, più numero totale di pagine  $\bullet$ stampate
- Classifica degli utenti in base a chi ha prodotto più stampe, scansioni, copie, e chi ha stampato più a colori
- Visualizzazione dei dispositivi di stampa con il maggior numero di pagine stampate, copiate e scansionate
- Classifica dei dispositivi in base alla percentuale di pagine a colori stampate
- Analisi dei documenti più stampati in modo da poter identificare i punti critici nei comportamento di stampa

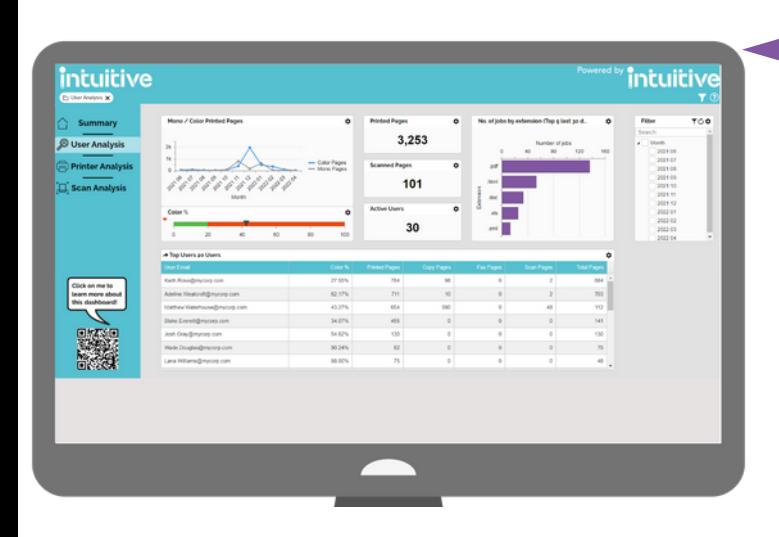

### **Analisi dei Dispositivi**

- Numero totale di dispositivi, media delle pagine stampate per dispositivi, pagine totali stampate e numero totale di pagine scansionate
- Analisi del proprio parco stampa visualizzando il numero e i modelli dei dispositivi presenti
- Visualizzazione dei dispositivi per nome con indicazione della percentuale di pagine stampate a colori, più il totale delle pagine stampate, copiate e scansionate

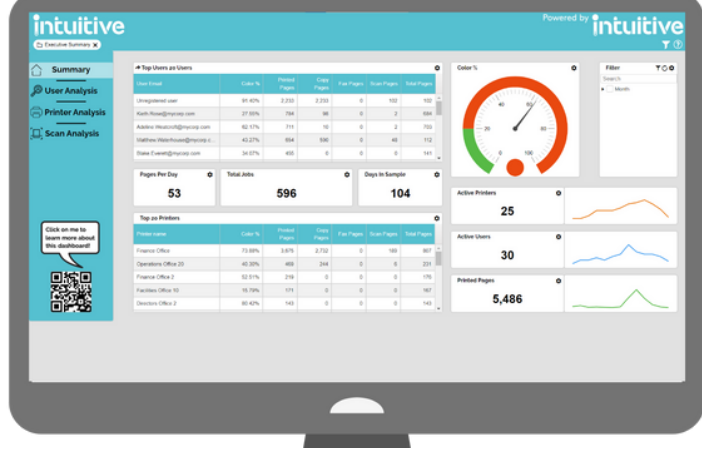

#### **Analisi degli Analisi degli Utenti**

- Top 20 utenti e le loro pagine totali
- Visualizzazione del totale delle pagine stampate e del totale delle pagine scansionate

**utenti**

- Visualizzazione degli utenti in base alle pagine stampate, scansionate e copiate, e indicazione della percentuale di pagine stampate a colori
- Analisi dei lavori di stampa a colori e in b/n degli utenti per decidere se sia necessario intraprendere azioni per limitare la stampa
- Analisi dell'andamento della stampa a colori/monocromatica durante tutto l'anno

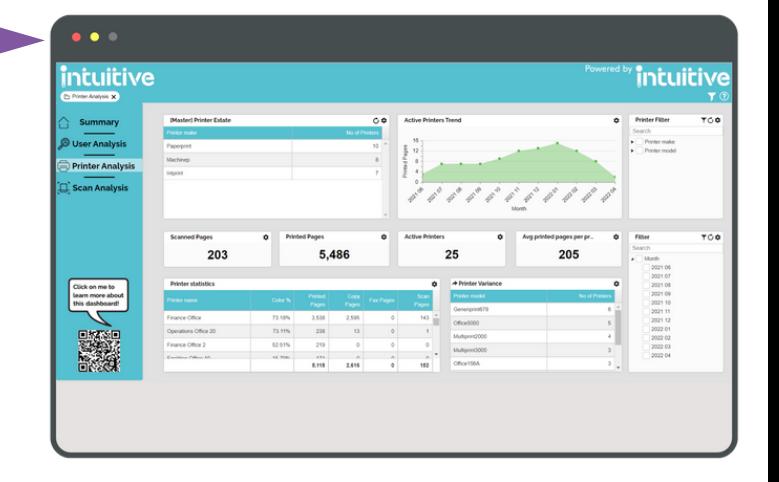

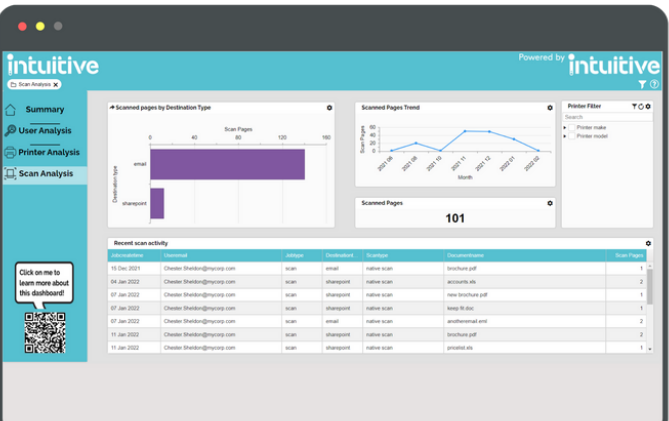

### **Analisi della Scansione**

- Numero totale di pagine scansionate, pagine scansionate per destinazione (e-mail o SharePoint)
- Visualizzazione dell'andamento delle pagine scansionate durante tutto l'anno
- Attività di scansione negli ultimi 30 giorni
- Approfondimento dei lavori di scansione per identificare i tipi di documenti che vengono scansionati regolarmente e identificare opportunità di digitalizzazione

# intuitive

Le dashboard Intuitive sono disponibili sia per PaperCut MF che per PaperCut Hive. Forniscono una serie di dashboard personalizzate che presentano i dati dei report PaperCut in formato grafico, accessibile e navigabile.

Utilizzando la funzione di Integrazione dati da PaperCut MF v22.0+, gli utenti possono avviare Intuitive direttamente dalla scheda Integrazione Dati all'interno dei report di PaperCut MF, senza dover cambiare applicazione. Le dashboard Intuitive possono essere installate sullo stesso server di PaperCut MF e sono disponibili anche in cloud per PaperCut Hive.

Intuitive per PaperCut Hive utilizza le API di PaperCut Hive. Intuitive BI Connector consente di connettere i dati di stampa di PaperCut Hive alla soluzione BI preintegrata sul cloud di Intuitive, attraverso una serie di cruscotti standard per la gestione della stampa.

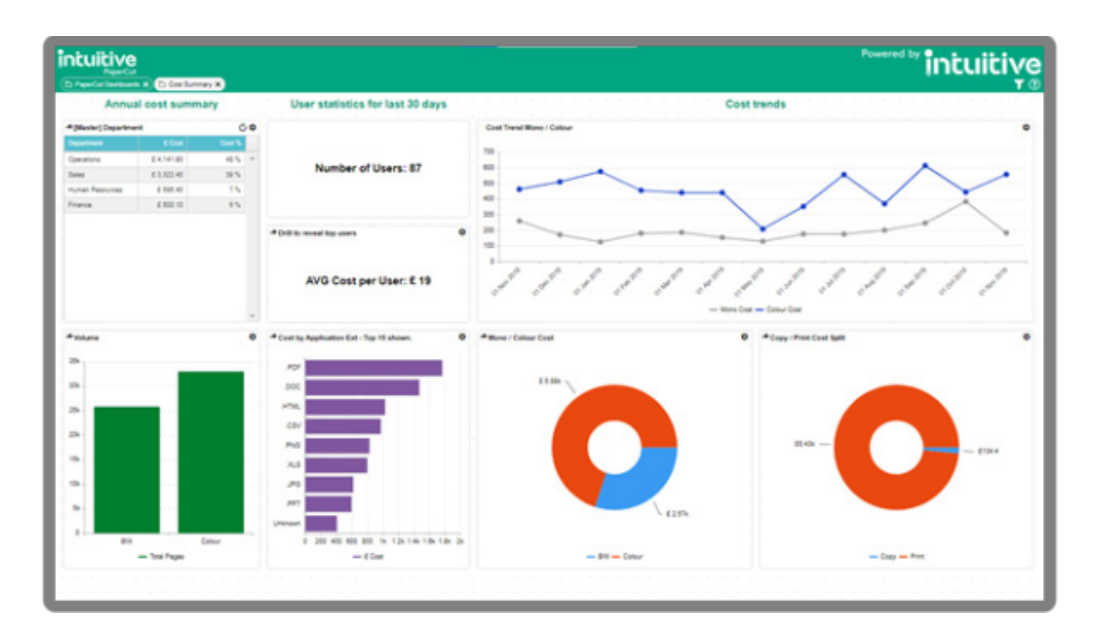

### **Vuoi saperne di più?**

PaperCut e Intuitive collaborano per of frirti la soluzione migliore per affrontare le sfide attuali. Vuoi saperne di più sulla partnership, sulle soluzioni o fissare un incontro con i team?

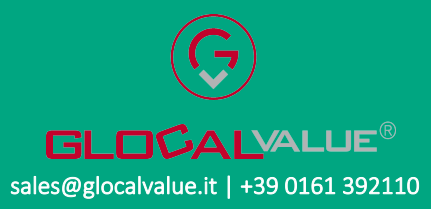

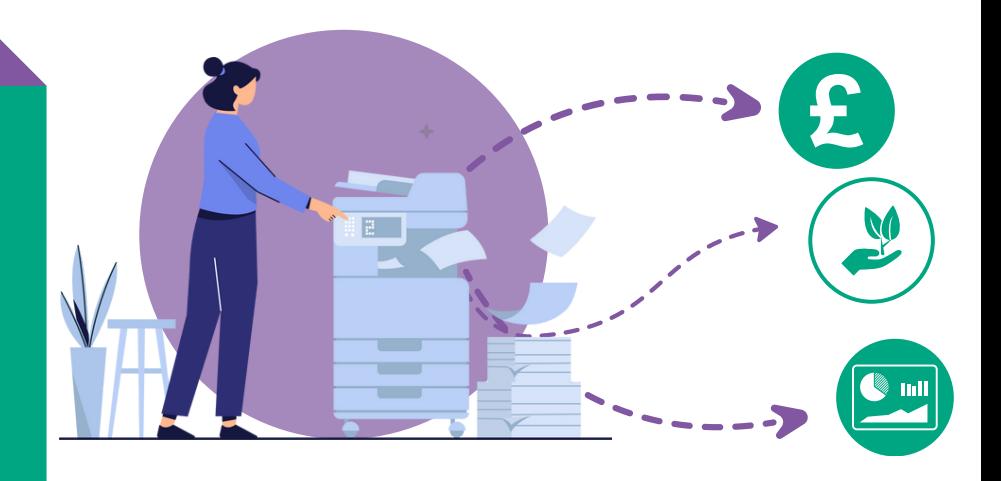